# **Powerpoint Initiation**

## **Objectifs**

■ Maîtriser les fonctions principales du logiciel PowerPoint afin d'être autonome

## **Contenu de la formation**

### **Découvrir PowerPoint**

- Ouverture d'une présentation
- Généralités sur l'environnement
- Modes d'affichage
- Zoom d'affichage
- Accès aux diapositives

### **Création de diapositives**

- Création de diapositives
- La sélection, la copie, le déplacement
- Sélection et suppression de diapositives
- Enregistrement d'une présentation
- Saisie de texte
- Annulation et rétablissement d'une action
- Copie et déplacement de diapositives
- Sélection et modification de texte
- Page de commentaires
- Vérification orthographique
- Synonyme et traduction
- Recherche et remplacement de texte

#### **Projection, impression diaporama**

- Projection d'un diaporama
- Mise en page et orientation
- Aperçu et impression
- Création d'une nouvelle présentation
- Thème et disposition

#### **Amélioration du texte**

- Mise en forme des caractères
- Police de caractères
- Casse des caractères
- Taille et espacement des caractères
- Colonne et alignement des paragraphes
- Puces sur les paragraphes
- Espacement des paragraphes et interligne
- Règle de texte
- Retrait de paragraphes
- Gestion des tabulations
- Copie d'une mise en forme de texte

### **Infos pratiques**

### Public

Toute personne désireuse de maîtriser les fonctions de base de PowerPoint. Prérequis : maîtriser et pratiquer régulièrement l'environnement Windows, maîtriser la langue française

### Durée

2 jours

### **Dates**

du 2-02-2023 au 3-02-2023 du 13-04-2023 au 14-04-2023 du 7-09-2023 au 8-09-2023 du 4-10-2023 au 5-10-2023

Tarif inter-entreprise

310 €/jour/personne

### Tarif intra-entreprise

Nous consulter

### **Compétences clés acquises**

- Ouvrir les présentations, modifier l'affichage et accéder aux diapositives
- Créer une diapositive, une présentation soignée
- Savoir projeter son diaporama

### **Moyens pédagogiques**

- Exercices et cas pratiques
- Téléchargement des exercices, cas pratiques et tableaux types via notre espace documentaire
- Support de formation des éditions ENI ou Educatic
- Poste informatique individuel

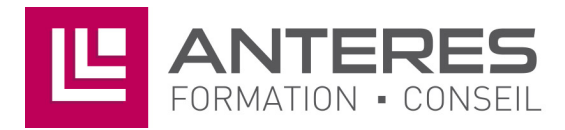

17 Impasse Mireille - 13600 La Ciotat Tél: 04 42 08 12 53 - Fax: 09 81 40 72 02 contact@anteres.fr - www.anteres.fr Siret: 50483067000015 - NDA: 93131298613